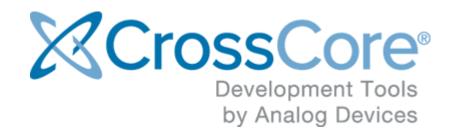

# Release Notes for CrossCore Utilities 1.3.0

## **Contents**

| 1 | Introduction      | 3 |
|---|-------------------|---|
| 2 | News              | 4 |
| 3 | Installation      | 5 |
| 4 | Documentation     | 6 |
| 5 | Technical support | 7 |

#### 1 Introduction

CrossCore Utilities is a collection of utilities for use with ARM-based Analog Devices processors, in conjunction with CrossCore Embedded Studio, IAR or Keil development tools.

- ccsfp (CrossCore Serial Flash Programmer): Graphical utility for programming processor flash memory via UART serial connections.
- elf2ldr: Command line utility for converting ELF-format exectutables into the loader stream ("ldr") format suitable for booting of ADSP-CM40x processors as well as for dynamic loading with the libldr library available in the Board Support Packages of some processors.
- crctool: Command line utility for calculating and inserting cyclic redundancy check (CRC) values as required by the boot integrity checks of ADSP-CM41x, ADuCM302x and ADuCM4x50 processors.

#### 2 News

CrossCore Utilties release 1.3.0 replaces CrossCore Serial Flash Programmer release 1.2.0, adding the elf2ldr and crctool utililties alongside ccsfp.

Support for ADuCM4x50 processors has been added to ccsfp.

New Load & Run support for ADSP-CM40x processors in ccsfp can be used to boot loader streams generated with the elf2ldr utility.

#### 3 Installation

The install location can be chosen during installation. The default is  $C:\Analog\ Devices\CrossCore\ Utilities\ 1.3.0.$ 

The installation contains the following directories:

- bin: Contains the utility executables.
- etc: Collateral such as example files for ccsfp.
- src: Sources for the utilities as well as the ccsfp flash programmer kernels.
- Docs: Documentation.

# **4 Documentation**

Each of the utilities is documented in its own PDF file in the Docs folder.

## **5 Technical support**

You can reach Analog Devices software and tools technical support in the following ways:

- Post your questions in the software and development tools support community at EngineerZone<sup>®</sup>.
- E-mail your questions to processor.tools.support@analog.com.
- E-mail your questions about processors and processor applications to processor. support@analog.com.
- Submit your questions to technical support directly via http://www.analog.com/support.
- Contact your Analog Devices sales office or authorized distributor.